## Service Point 50 Using ServicePoint for Rentals

ServicePoint is the next generation of service management software from RTM Computer Solutions. Our software takes full advantage of Microsoft SQL technology to bring you a reliable, robust service management solution that will help productively manage and simplify all facets of your service, support, and repair business. Using the ServicePoint setup options in a certain way allows for ServicePoint to be an effective tool for doing rentals. Setting up the software in this fashion will help any business with a need to loan out or rent goods or equipment. This document has been created to describe the options available, and to help you to understand the benefits.

Because of the specific needs of different types of businesses that may require the ability to track and bill for rentals, we generally describe them in three basic categories.

**Hourly Usage** – The first type is a business that tracks hourly usage of equipment or resources. An example of this type of business is a pool hall or game room. In this type of environment, the process must be quick and simple. Checking in of customers should take only a couple of keystrokes or mouse clicks, and when billing occurs, it needs to be a simple process to convert the time used into a billable ticket.

For this type of rental, the process is to click on the desired unit (table1, table2, etc), then just press the clock-in button. This allows the clock to start running, and assigns the table as in the screen below.

| 📃 Sc                                                                                                    | hedule/Dis                              | patch                      |                                         |                                                             |                                                                                           |              |      |                 |       |     |            |      |      |      |                   |     |                 |
|----------------------------------------------------------------------------------------------------|-----------------------------------------|----------------------------|-----------------------------------------|-------------------------------------------------------------|-------------------------------------------------------------------------------------------|--------------|------|-----------------|-------|-----|------------|------|------|------|-------------------|-----|-----------------|
| G                                                                                                    | • •                                     | 72                         | ✓ Service orders ✓ CP tickets/order     | Hold ID<br>rrs                                              | TABLE2                                                                                    | 2            | Date | 9/9/            | 2010  |     | <b>I</b> 1 | Game | All  |      | _                 | P 8 | 8               |
|                                                                                                    |                                         | All Thurs                  | day, 9/9/2010                           |                                                             | Month View                                                                                | <u>W</u> eek | View | <u>G</u> antt C | Chart | Wor | k Ord      | ler  |      |      |                   |     |                 |
| 120-<br>120-<br>20-<br>340-<br>50-<br>70-<br>80-<br>70-<br>80-<br>70-<br>80-<br>70-<br>80-<br>70-<br>80-<br>70-<br>80-<br>70-<br>80-<br>70-<br>80-<br>70-<br>80-<br>70-<br>80-<br>70-<br>80-<br>70-<br>80-<br>80-<br>80-<br>80-<br>80-<br>80-<br>80-<br>80-<br>80-<br>8 | 03:00 PM                                |                            | panna C. VO: TABLE2<br>pb F, WO: TABLE1 |                                                             | PONG1<br>PONG2<br>PS3-1<br>PS3-2<br>TABLE1<br>TABLE2<br>TABLE3<br>TABLE4<br>TABLE5<br>WII | 9a           | 10a  | 11a 12p         | ) 1p  | 2p  | 3p         | 4p   | 5p 6 | p 7p | 8p                | 9p  |                 |
| M<br>Di:                                                                                                    | Address<br>Iap grid<br>sp note<br>Seq # | TABLE2<br>Billiard table 2 | Ō                                       | 1 hour<br>30 min<br>15 min<br>● Reg H<br>● OT Hrs<br>● Spec |                                                                                           |              | S    | atch            | 9/201 | 10  |            | 2:00 | ) PM |      | <u><u>C</u>lo</u> | Ċ   | ><br>)<br>)/out |

When a customer is finished, the desired table entry can be highlighted, and the "Clock out" button clicked. A hold ticket is automatically created in CounterPoint, including the calculated quantity and charges. The customer is rung out at the register, using the information passed from the schedule screen.

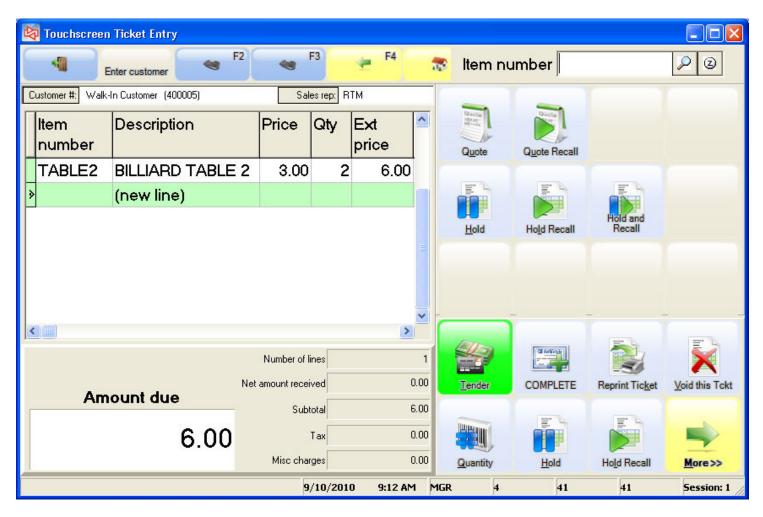

Multiple customers (players) may be assigned to a single table, and each player can be cashed out separately or all together on one ticket. Pricing rules set up in the ServicePoint's *Invoicing Codes* will determine the billing increments and amounts. For example, first 30 minutes for \$5, then \$3 for every 15 minutes after that.

**Short-term rentals** – The most frequent type of rental we have found to be the short-term variety that commonly may last from several hours through several days, or in some cases longer. The defining characteristic of this rental is that a company-own inventory item is rented to the customer at a given rate, and payment/deposit is made at the time of rental. Additional amounts may be due at the time of return.

The setup in ServicePoint that supports this is through the use of our user-defined *Status Codes*. A status code can be named by the user, and can have certain characteristics that control the behavior of a document. In the example below, a "Rental" type of status is defined that will commit an inventory item assigned to a document, and will generate an email automatically to tell an employee to pull the rented item.

| 🗸 WO Status Codes 📃 🗆 🔀                                                     |
|-----------------------------------------------------------------------------|
| 3 5 × 4 • • • 2 7                                                           |
| Code RENTAL<br>Description Rental                                           |
| Allow labor entry Freeze all changes                                        |
| Allow parts entry Allow invoicing                                           |
| Commit parts used                                                           |
| Default work order forms<br>Invoice<br>Work Order Rental Form.rpt           |
| Email options<br>Send upon WO change 🗹 TO this status<br>🔲 FROM this status |
| Send to Email format                                                        |
| Customer                                                                    |
| Technician                                                                  |
| warehouse@rtmcs.com PickTicket.rpt                                          |
|                                                                             |

When a rental order is entered into ServicePoint, it is assigned the Rental status code and the rented items attached. Serialized inventory may be used, and we recommend that the item is committed from a "rental" inventory location set up in CounterPoint. The items rented are committed from inventory, and any assigned serial numbers are made unavailable until returned.

| 🔑 Work Orders, 10750 Bill Ba                                                                                                    | aker                                                                                      |                                                                                                    |
|----------------------------------------------------------------------------------------------------|-------------------------------------------------------------------------------------------|----------------------------------------------------------------------------------------------------|
| G = + × K                                                                                                    | < ▶ ▶ ₽ 7 ⊒ ∰                                                                             |                                                                                                    |
| Hold ID <b>10750</b><br>Open date 9/10/2010 <b>III</b><br>Time 9:59 AM<br><u>G</u> eneral info <u>I</u> ask Detail <u>L</u> abor <u>P</u> | Customer 1000                                                                             | Rental       Status     RENTAL       Priority     Image: Constraint of the second second se |
| Pts_Seq         Item_No           > 10         CEOS70D           20         CEF135L                                                       | Inv_Loc     Description       T3     EOS 70D DSLR Camera       T3     EF 28-135mm IS Lens | Qty_Used Unit_Price 1.00 80.0000 1.00 35.0000                                                                                                    |
| ,<br>Seq # 10<br>Item # CEOS70D<br>Item EOS 70D DSLR Came<br>description                                                                  | Inventory<br>location<br>Rentals                                                          | Quantity used 100 www.<br>Unit price 80.00 O Reg<br>Discount % O Price-1<br>Unit cost 0.00 O NC<br>Ext price 80.00 Tax                                                                                                    |
| Seq # 10 🔷 Ta<br>Model                                                                                                    | ask name Rental<br>Serial                                                                 | Invoicing code T/M F Description                                                                                                    |

The Rental Agreement form is also tied to the status code, so when the print button is clicked a rental-specific document can be produced.

| ampa, F<br>00-DENT                                                                               |                                                                                                    |                                                                                                    | Rental Agreemer                                                                                                    | nt <sup>Open</sup>                                                                                                    | Date<br>PO #                                                                      | 10750<br>09/10/2010<br>NET30                                |
|--------------------------------------------------------------------------------------------------|----------------------------------------------------------------------------------------------------|----------------------------------------------------------------------------------------------------|----------------------------------------------------------------------------------------------------|----------------------------------------------------------------------------------------------------|-----------------------------------------------------------------------------------|-------------------------------------------------------------|
| Cust                                                                                             | tomer                                                                                                    | 1000                                                                                                    | Service Site                                                                                                    | "MAIN"                                                                                                    |                                                                                   |                                                             |
| Bil                                                                                              | 1 Bake                                                                                                    | r                                                                                                    | Bill Bake                                                                                                    | r                                                                                                    |                                                                                   |                                                             |
|                                                                                                  |                                                                                                    | stream Parks                                                                                                    | AY 1426 Mill                                                                                                    | stream Par                                                                                                    | kway                                                                              |                                                             |
| Mem                                                                                              | phis                                                                                                    | TN 38120                                                                                                    | Memphis                                                                                                    | TN 38120                                                                                                    |                                                                                   |                                                             |
| Мар                                                                                              | grid                                                                                                    |                                                                                                    | Contact<br>321-455-1                                                                                                    | 836                                                                                                    |                                                                                   |                                                             |
| 8<br>2<br>1<br>1<br>1<br>1<br>1<br>1<br>1<br>1<br>1<br>1<br>1<br>1<br>1<br>1<br>1<br>1<br>1<br>1 | property mail<br>additions, att.<br>2. Term of Le<br>Lessee. The<br>Lesser. The E<br>Lesser. The E<br>the Equipmer<br>3. Rental Pay<br>for the Equip<br>returned later | ted and identified by Le<br>achments and accesso<br>assePre-production Tee<br>Lease shall expire on th<br>Equipment shall be con-<br>it for purposes of pre-<br>yments. In consideration<br>ment rented pursuant to<br>than 10:00A.M. (Centr | by leases to Lessee, and Lessee hereby leases fro<br>issee for lease on the Equipment Rental Contract ()<br>rise now or hereafter affland therate (the "Equipment<br>sting (a) The Lease shall commence on the day on<br>lease of the expiration date stated in the Lease, o<br>sidered to have been delivered to Lessee when a re<br>roduction testing, preparation or inspection (Prive-<br>n of the lease of the Equipment hereunder, Lessee<br>the terms and conditions stated herein. A full day'<br>al Time) on the Lease Expiration Date, and for each<br>I our hotline at 1-800-FIX-THIS | he "Lease") includin<br>("),<br>which the Equipmer<br>r the day the Equipr<br>presentative of Lease<br>oduction Testing"),<br>oromises to pay to L<br>rental will be charg | g without<br>nent is deliv<br>nent is re<br>see is giv<br>essor the<br>ed for all | rered to<br>sturned to<br>en access to<br>a full rental fee |
|                                                                                                  |                                                                                                    |                                                                                                    |                                                                                                    |                                                                                                    |                                                                                   |                                                             |
|                                                                                                  |                                                                                                    |                                                                                                    | Expected Return Date                                                                                                    | 09/13/201                                                                                                    | .0                                                                                |                                                             |
| ental                                                                                            | Unit                                                                                                    | Item                                                                                                    | Expected Return Date<br>Description                                                                                                    | 09/13/201<br>Unit ;                                                                                                    |                                                                                   | Ext price                                                   |
| ental                                                                                            | Unit<br>EACH                                                                                                    | Item<br>CE0870D                                                                                                    | Description<br>EOS 70D DSLR Camera                                                                                                    | Units                                                                                                    |                                                                                   | Ext price                                                   |
| ental<br>Qtyused<br>2.00                                                                         | EACH                                                                                                    |                                                                                                    | Description                                                                                                    | Unit ;<br>80                                                                                                    | orice                                                                             | 10000000                                                    |
|                                                                                                  | EACH                                                                                                    | CEOS70D                                                                                                    | Description<br>EOS 70D DSLR Camera<br>Serial # C0748323DS                                                                                                    | Unit ;<br>80                                                                                                    | orice<br>. 00                                                                     | 160.00                                                      |

When the customer returns the rented items, the rental order is retrieved in the system and adjusted for charges, if necessary (returned early or late, damages, etc). The status is then changed to "Rental Return", which un-commits the inventory and makes the serial numbers available in stock again. The rental order can either be invoiced from ServicePoint or pushed over to CounterPoint as an order to be invoiced at the sales counter via POS.

ServicePoint offers several reporting options to help manage the rental and return process. The Parts Used report can determine the list of equipment that is currently out on loan, and can be used to print a historical listing of rentals, by customer and/or item category for a specified time period. Printing a list of Rental Orders by the expected return date is used to print a list of items that are expected for return on a specific day, or to track any overdue items for customer contact.

**Long-term rentals** – The third type of rental ServicePoint addresses is the long-term type that may last weeks, or be of an indefinite term. The trait that primarily separates this type is that periodic billings may be done on a predetermined basis, similar to a lease. For this type of rental, we recommend using a rental contract. A ServicePoint contract is a type of document that details the equipment being rented, and allows recurring billing for the term of the lease at user-defined intervals. The following example will invoice \$270 monthly for the equipment listed.

| 6        | Cont                                          | ract             | s                                |                   |           |   |                      |                                                                   |                          |                    |                       |       |                                                  |               |          |
|----------|-----------------------------------------------|------------------|----------------------------------|-------------------|-----------|---|----------------------|-------------------------------------------------------------------|--------------------------|--------------------|-----------------------|-------|--------------------------------------------------|---------------|----------|
| G        | E                                             | 3                | +                                | ×                 | K         | • | •                    | M                                                                 | ۶                        | 7                  | ,                     | 0     | <u>E</u> quipment                                |               | \$270.00 |
| C<br>Pos | Contra<br>Custon<br>Nar<br>st-to ci<br>Catego | ner<br>me<br>ust | 1006<br>1003<br>Carol D<br>RENT/ |                   | <br><br>Q |   | C<br>Billin<br>Lasti | ontract st<br>Contract El<br>Ig frequen<br>nvoice da<br>nvoice da | nd 12<br>icy 1<br>ate 10 | 1/2010<br>/31/2010 | Month                 | _     | Renewal t<br>Sales acco<br>Tax c<br>P<br>Discour | ode MEMTN 0 # |          |
|          | Addre:                                        | ss_ID            | )                                | Model_ID          | )         |   | Serial_N             | ١o                                                                |                          |                    | -<br>escription       |       |                                                  | Tag_ID        |          |
|          | "MAIN<br>"MAIN                                |                  |                                  | CEF135L<br>CEOS70 |           |   | 410012<br>C07892     |                                                                   |                          |                    | 7 28-135m<br>DS 70D D |       |                                                  | AC00206       |          |
|          | menn                                          | •                |                                  | 020370            |           |   | 07032                | .54005                                                            |                          |                    | 557000                | JULIC | andra                                            |               |          |
|          |                                               |                  |                                  |                   |           |   |                      |                                                                   |                          |                    |                       |       |                                                  |               |          |
| Equ      | ipmer                                         | nt <u>V</u>      | <u>V</u> ork Or                  | ders              |           |   |                      |                                                                   |                          |                    |                       |       |                                                  |               |          |

Periodic invoicing of the current contracts is done at the user's discretion, usually weekly or monthly. Different billing intervals can be billed together, and each contract invoice will outline the terms as defined in the individual agreement. Invoices are posted to the customer account in CounterPoint.

| Action Came                                                                                                    | ra                                                                                                    |                                                                                                    |                                                                                                    |                                                                                                    | Invoid                                                                           |
|----------------------------------------------------------------------------------------------------|----------------------------------------------------------------------------------------------------|----------------------------------------------------------------------------------------------------|----------------------------------------------------------------------------------------------------|----------------------------------------------------------------------------------------------------|----------------------------------------------------------------------------------|
| 4012 Broward H<br>Tampa, FL 336<br>800-DENT-FIX                                                                                                    |                                                                                                    |                                                                                                    |                                                                                                    | Date<br>9/10/10                                                                                          | Invoice #<br>20052                                                               |
| Carol Dawn<br>1438 Corpora<br>Apt 1A<br>Memphis TN                                                                                                    | te Lane<br>38118                                                                                                    |                                                                                                    | for the                                                                                                    | Contract k<br>period of<br>010 - 11/01                                                                   | -                                                                                |
| Contract #                                                                                                    | Category                                                                                                    | Customer #                                                                                                    | PO#                                                                                                    | Tem                                                                                                    |                                                                                  |
|                                                                                                    | RENTAL                                                                                                    | 1003                                                                                                    |                                                                                                    | NET                                                                                                    | 130                                                                              |
| The Lease shall expire or<br>Equipment shall be consi<br>for purposes of pre-produ<br>3. Rental Payments. In ci<br>the Equipment rented pur                                                                                                    | n the latter of the expiration<br>idered to have been delive<br>action testing, preparation<br>onsideration of the lease of<br>rsuant to the terms and co                                                                                              | n date stated in the Lea<br>red to Lessee when a r<br>or inspection ("Pre-pro-<br>f the Equipment hereu<br>nditions stated herein.                                                                                 | ider, Lessee promises to pa<br>A full day's rental will be cha                                                                                                    | nt is returned to Les<br>given access to the i<br>ay to Lessor the full i<br>arged for all Equipm        | sor. The<br>Equipment<br>rental fee for                                          |
| The Lease shall expire or<br>Equipment shall be consi<br>for purposes of pre-produ<br>3. Rental Payments. In ci<br>the Equipment rented pur<br>later than 10:00A.M. (Cer                                                                                                    | n the latter of the expiration<br>idered to have been delive<br>action testing, preparation<br>onsideration of the lease of<br>rsuant to the terms and co                                                                                              | n date stated in the Lea<br>red to Lessee when a r<br>or inspection ('Pre-pro<br>f the Equipment hereu<br>nditions stated herein.<br>xpiration Date, and for                                                       | ise, or the day the Equipme<br>epresentative of Lessee is (<br>duction Testing").<br>Inder, Lessee promises to particular the pro-<br>test of the promises of the pro-<br>test of the promises of the pro-<br>test of the promises of the pro-<br>test of the promises of the pro-<br>test of the pro-<br>test | nt is returned to Les<br>given access to the i<br>ay to Lessor the full i<br>arged for all Equipm        | sor. The<br>Equipment<br>rental fee for                                          |
| The Lease shall expire or<br>Equipment shall be consi<br>for purposes of pre-produ<br>3. Rental Payments. In ci<br>the Equipment rented pur<br>later than 10:00A.M. (Cer                                                                                                    | n the latter of the expiratio<br>idered to have been delive<br>uction testing, preparation<br>onsideration of the lease of<br>rsuant to the terms and co<br>ntral Time) on the Lease E                                                                 | n date stated in the Les<br>red to Lessee when a r<br>or inspection ("Pre-pro-<br>f the Equipment hereu<br>molfions stated herein,<br>ixpiration Date, and for<br>it 1-800-FIX-THIS                                | ise, or the day the Equipme<br>epresentative of Lessee is (<br>duction Testing").<br>Inder, Lessee promises to pa<br>A fuil day's rental will be cho                                                                                                    | nt is returned to Les<br>given access to the i<br>ay to Lessor the full i<br>arged for all Equipm        | sor. The<br>Equipment<br>rental fee for<br>ent returned                          |
| The Lease shall expire or<br>Equipment shall be consi<br>for purposes of pre-produ<br>3. Rental Payments. In ci<br>the Equipment rented pur-<br>later than 10:00A.M. (Cer<br>For emergency repairs,                                                                                   | n the latter of the expiration<br>idened to have been delive<br>ciction testing, preparation<br>onsideration of the lease or<br>supant to the terms and co-<br>ntral Time) on the Lease E<br>please call our hotime a                                  | n date stated in the Les<br>red to Lessee when a i<br>or inspection ("Pre-prov<br>if the Equipment hereun<br>additions stated herein,<br>xpiration Date, and for<br>the 1-800-FIX-THIS<br>Descent                  | ise, or the day the Equipme<br>epresentative of Lessee is (<br>Juction Testing").<br>Inder, Lessee promises to pa<br>A full day's rentati will be ch<br>each day subsequent there                                                                                                    | nt is returned to Les<br>given access to the i<br>ay to Lessor the full i<br>arged for all Equipm<br>to. | sor. The<br>Equipment<br>rental fee for<br>ent returned<br><u>Arnour</u>         |
| The Lease shall expite or<br>Equipment shall be consi<br>for purposes of pre-produ<br>3. Renal Payments. In o.<br>the Equipment rented pur<br>later than 10:00 A.M. (Cer<br>For emergency repairs,<br><u>Model / Serial #</u><br>CEF135L                                              | n the latter of the expiration<br>idented to have been delive<br>icition testing, preparation<br>onsideration of the lease of<br>suant to the terms and co-<br>ntral Time) on the Lease E<br>please call our hotline a<br><u>Manufacturer</u>          | n date stated in the Les<br>red to Lessee when a i<br>or inspection ("Pre-prov<br>if the Equipment hereu<br>additions stated herein,<br>xpiration Date, and for<br>the 1-800-FIX-THIS<br><u>Desc</u><br>EF :       | ise, or the day the Equipme<br>epresentative of Lessee is (<br>Juction Testing").<br>Ider, Lessee promises to pri<br>A full day's restantia will be ch<br>each day subsequent there<br>aription                                                                                                    | ni is returned to Les<br>given access to the i<br>ay to Lessor the full i<br>arged for all Equipm<br>to. | sor. The<br>Equipment<br>rental fee for<br>ent returned<br><u>Arnoun</u><br>45.0 |
| The Lease shall expite or<br>Equipment shall be consi<br>for purposes of pre-produ<br>3. Rental Payments. In or<br>the Equipment nented pur-<br>later than 10:00A.M. (Cer<br>For emergency repairs,<br><u>Model / Serial #</u><br>CEF135L<br>410012441<br>CEOS70D                     | n the latter of the expiration<br>idented to have been delive<br>icition testing, preparation<br>onsideration of the lease of<br>suant to the terms and co-<br>ntral Time) on the Lease E<br>please call our hotline a<br><u>Manufacturer</u><br>Canon | n date stated in the Les<br>red to Lessee when a i<br>or inspection ("Pre-prov<br>if the Equipment hereu<br>additions stated herein,<br>xpiration Date, and for<br>the 1-800-FIX-THIS<br><u>Desc</u><br>EF :       | ise, or the day the Equipme<br>epresentative of Lessee is ;<br>Juction Testing").<br>Ider, Lessee promises to pri<br>A full day's restantial will be ch<br>each day subsequent there<br>aription<br>28-135mm IS Len                                                                                                    | ni is returned to Les<br>given access to the i<br>ay to Lessor the full i<br>arged for all Equipm<br>to. | sor. The<br>Equipment<br>rental fee for                                          |
| The Lease shall expite or<br>Equipment shall be consider<br>for purposes of pre-produ<br>3. Rental Payments. In ci-<br>the Equipment mented pur-<br>later than 10:00A.M. (Cer<br>For emergency repairs,<br><u>Model / Serial #</u><br>CEF135L<br>410012441<br>CE0370D<br>C07892340DS  | n the latter of the expiration<br>discret to have been delive<br>indication of the lease of<br>solideration of the lease of<br>the lease of the lease of<br>please call our hotiles a<br><u>Manufacturer</u><br>Canon<br>Canon                         | n date stated in the Les<br>red to Lessee when a i<br>or inspection ("Pre-poor<br>if the Equipment herein<br>additions stated herein<br>xpiration Date, and for<br>if 1-800-FIX-THIS<br><u>Dess</u><br>EF :<br>EOS | se, or the day the Equipme<br>spresentative of Lessee is ;<br>suction Testing").<br>Inder, Lessee promises to pa<br>A fuil day's rental will be ch<br>each day subsequent there<br>sipption<br>28-135mm IS Len<br>70D DSLR Camer                                                                                                    | ni is returned to Les<br>given access to the i<br>ay to Lessor the full i<br>arged for all Equipm<br>to. | sor. The<br>Equipment<br>rental fee for<br>ent returned<br><u>Arnoun</u><br>45.0 |
| The Lease shall explice or<br>Equipment shall be consider<br>for purposes of pre-produ-<br>3. Rental Payments. In or<br>the Equipment nented pur-<br>later than 10:00A.M. (Cer<br>For emergency repairs,<br><u>Model / Serial #</u><br>CEF135L<br>410012441<br>CEO370D<br>C07892340DS | n the latter of the expiration<br>discret to have been delive<br>indication of the lease of<br>solideration of the lease of<br>the lease of the lease of<br>please call our hotiles a<br><u>Manufacturer</u><br>Canon<br>Canon                         | n date stated in the Les<br>red to Lessee when a i<br>or inspection ("Pre-poor<br>if the Equipment herein<br>additions stated herein<br>xpiration Date, and for<br>if 1-800-FIX-THIS<br><u>Dess</u><br>EF :<br>EOS | se, or the day the Equipme<br>spresentative of Lessee by<br>suction Testing").<br>Ider, Lessee promities to pa<br>A full day's restantial will be ch<br>each day subsequent there<br><u>sription</u><br>28-135mm IS Len<br>70D DSLR Camer<br>70D DSLR Camer<br>nt Equipmen<br>Sales tax                                                                                                    | nt is returned to Les<br>given access to the 1<br>ay to Lessor the full :<br>anged for all Equipm<br>to. | sor. The<br>Equipment<br>rental fee for<br>ent returned<br>45.0<br>225.0         |

ServicePoint's equipment reports can be used to determine what items are rented out at any given time. The *Contract Expiration* report can be used to list equipment that is coming due for return, or to use as a list for offering to extend the rental term.